## Bosch alpha 3

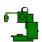

## Set the following parameters on the machine

**VCRT** = 14 BAUD = 7 (1200 baud)

# To set the controller in the Drip feed mode Drip feed is not available on this controller.

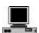

# Set the following parameters on the PC

#### **General settings**

| Machine name          | MCH-1         |
|-----------------------|---------------|
| Control system        | Bosch alpha 3 |
| Machine ID            | 01            |
| Time out (sec)        | 5             |
| Control program start | M82           |
| Control program end   | M30           |

#### **DNC** settings

| Port Number      | COM2 (or any free COM port) |
|------------------|-----------------------------|
| Baud rate        | 1200                        |
| Data bits        | 7                           |
| Parity           | Even                        |
| Stop bits        | 2                           |
| Handshake        | None                        |
| Special protocol | None                        |

#### **Transmit settings**

| Transmit directory                       | Specify folder to store programs to be sent to machine from PC |
|------------------------------------------|----------------------------------------------------------------|
| Wait period at start of transmission     | 10.00                                                          |
| Wait period after transmitting program   | 5.0                                                            |
| Size of transmit packet                  | 200                                                            |
| Delay period after each packet           | 0                                                              |
| Wait for XON before transmitting program | No                                                             |
| Drip feed                                | Off                                                            |
| Transmit comments?                       | Yes                                                            |
| Comment start character                  |                                                                |
| Comment end character                    |                                                                |
| Translation mode for CR                  | Transmit as CR                                                 |
| Translation mode for LF                  | Transmit as LF                                                 |
| Program start string                     |                                                                |
| Program end string                       |                                                                |

#### **Receive settings**

| Receiving directory                      | Specify folder to store programs coming from machine |
|------------------------------------------|------------------------------------------------------|
| Wait period before receiving program     | 45.0                                                 |
| Wait period after receiving program      | 5.0                                                  |
| Transmit XON before transmitting program | No                                                   |
| Auto compare and save                    | Yes                                                  |
| Acknowledgements and errors              | Transmit descriptive messages                        |
| Translation mode for CR                  | Ignore                                               |
| Translation mode for LF                  | Save as CRLF                                         |
| Ack/error start string                   | %                                                    |
| Ack/error end string                     | %                                                    |

To set the PC in the Drip feed mode Drip feed is not available on this controller.

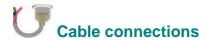

### If the PC has 9 pin connector

| Null n                          | nodem                       | Full Ha                              | andshake                              |
|---------------------------------|-----------------------------|--------------------------------------|---------------------------------------|
| PC<br>9 pin                     | CNC<br>25 pin               | PC<br>9 pin                          | CNC<br>25 pin                         |
| 1<br>2<br>3<br>4<br>5<br>6<br>7 | 8 2<br>3 20 -<br>7 6 4<br>5 | 1<br>2<br>3<br>4<br>5<br>6<br>7<br>8 | 8 —— 2 —— 3 —— 6 —— 7 —— 20 —— 5 —— 4 |

### If the PC has 25 pin connector

| Null m                      | odem                                  | Full Ha                               | andshake                       |
|-----------------------------|---------------------------------------|---------------------------------------|--------------------------------|
| PC<br>25 pin                | CNC<br>25 pin                         | PC<br>25 pin                          | CNC<br>25 pin                  |
| 8 2 3<br>3 20<br>7 6<br>4 5 | 8<br>3<br>2<br>20<br>7<br>6<br>4<br>5 | 8<br>2<br>3<br>20<br>7<br>6<br>4<br>5 | 8 3<br>2 6<br>6 7<br>20 5<br>4 |